Field Types in Access:

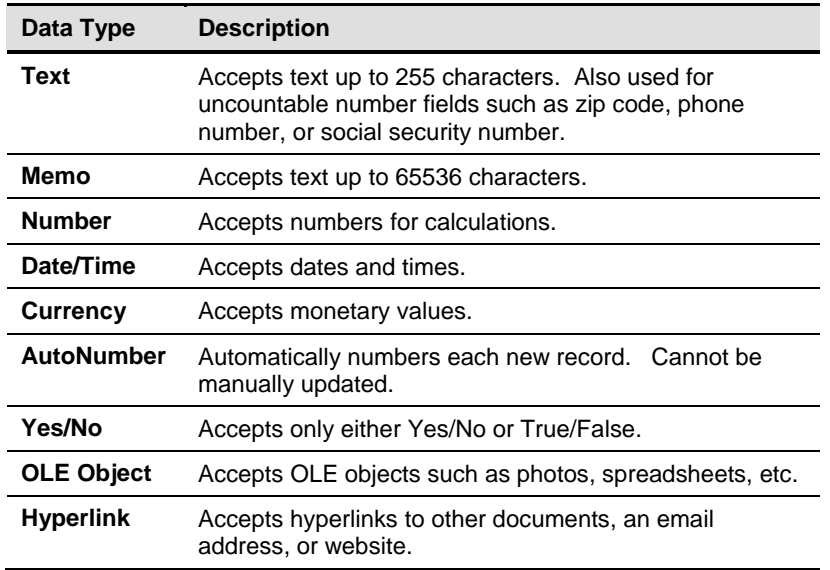

Table Field Formatting:

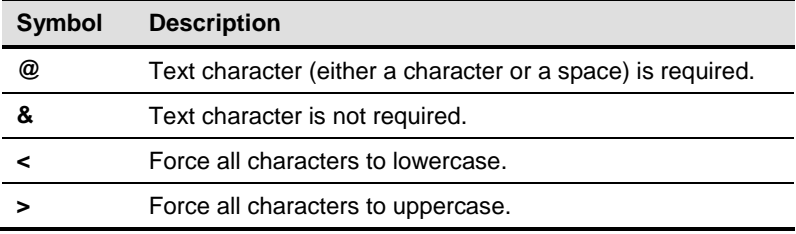

Table Field Properties:

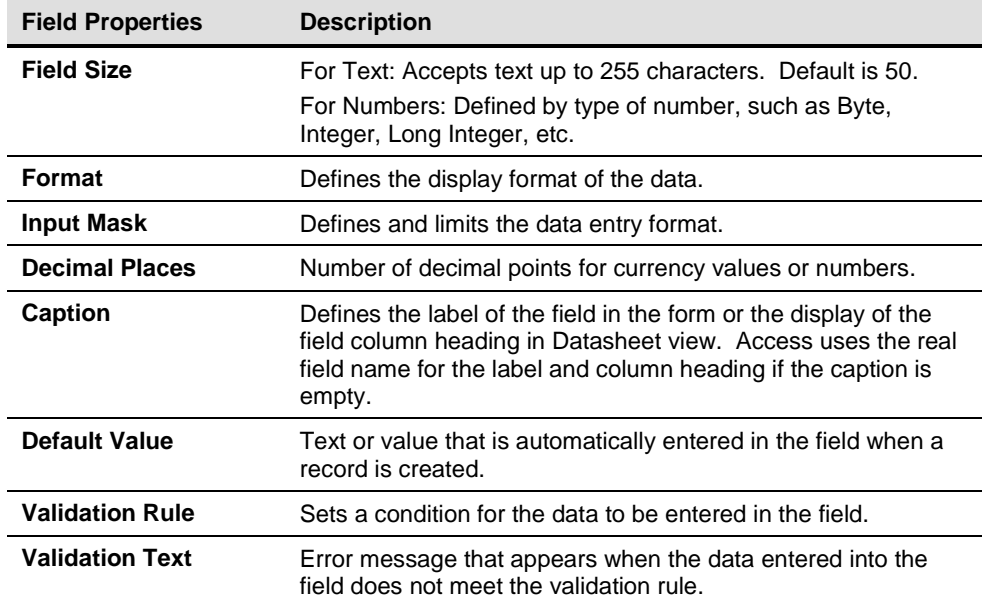

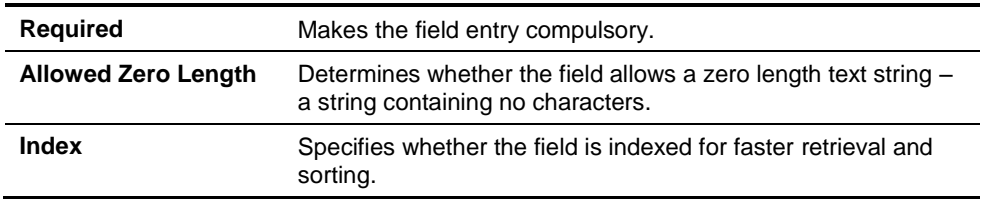

## Number & Currency Format Symbols:

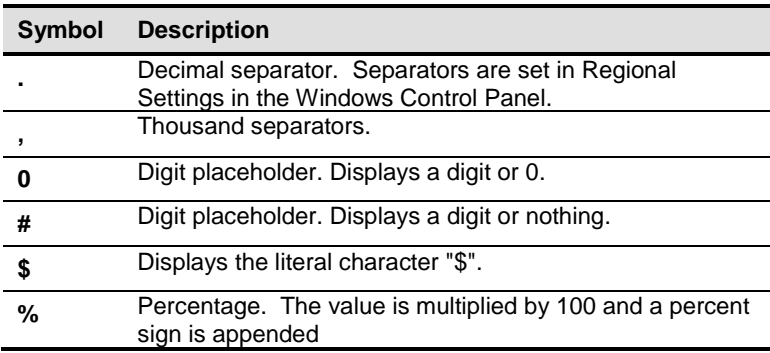

Date Format Customization:

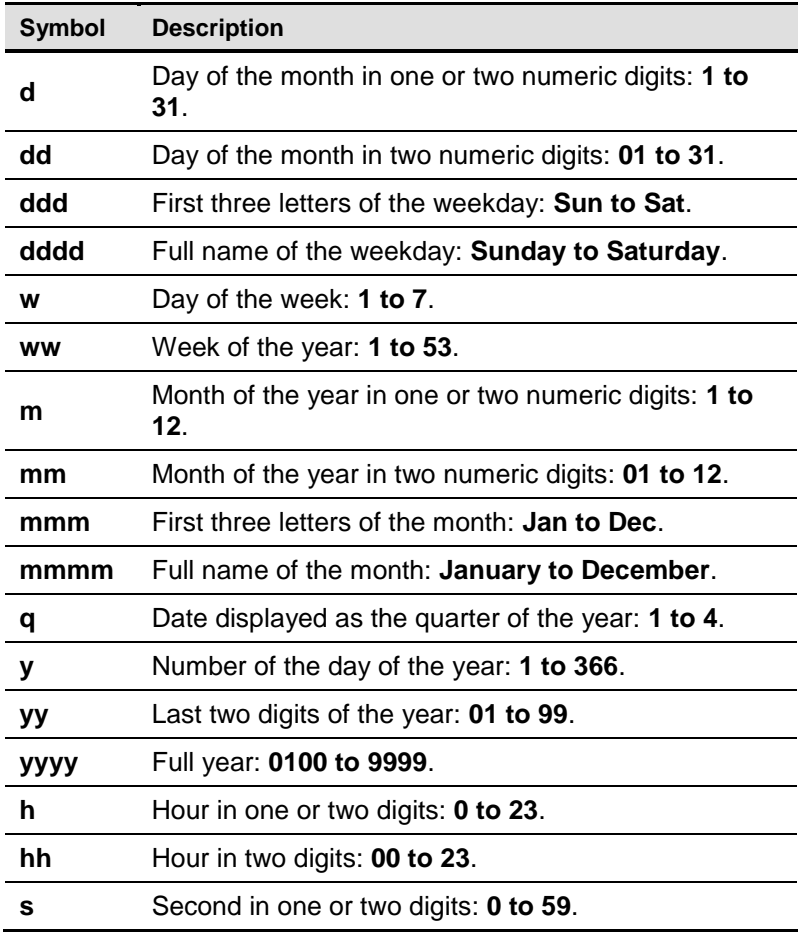

**ss** Second in two digits: **00 to 59**.

Input Mask Symbols:

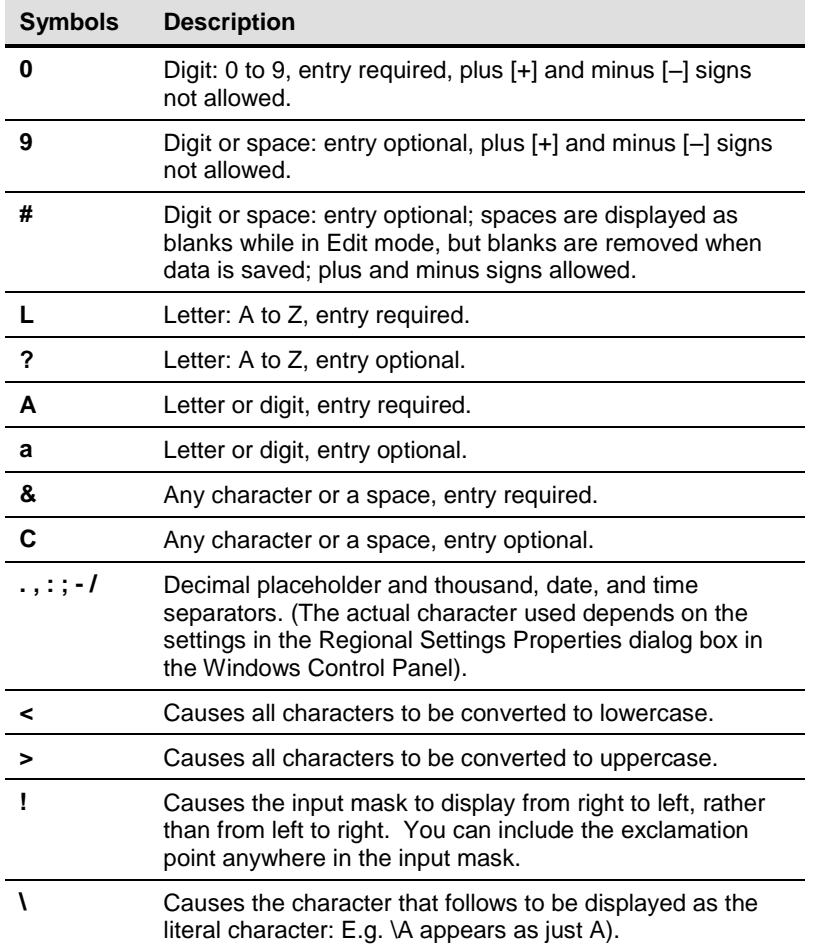

## Query Filtering Criteria:

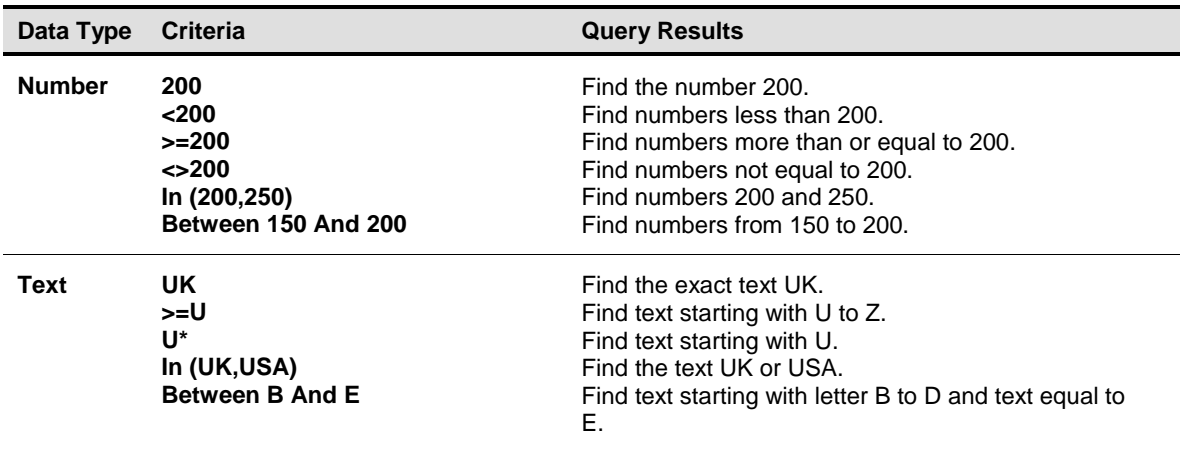

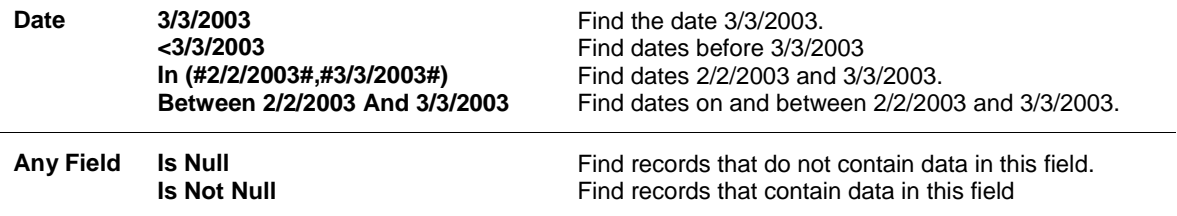